**COBRA LAUNCH – 27.08.2009 Warszawa**

## **Mechanizmy kompatybilności baz Oracle DB i IBM DB2**

**Marcin Molak**Information Management Specialist IBM Polska

© 2009 IBM Corporation

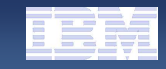

## **Jak wygląda wdrożenie nowego systemu w wzorcowej firmie?**

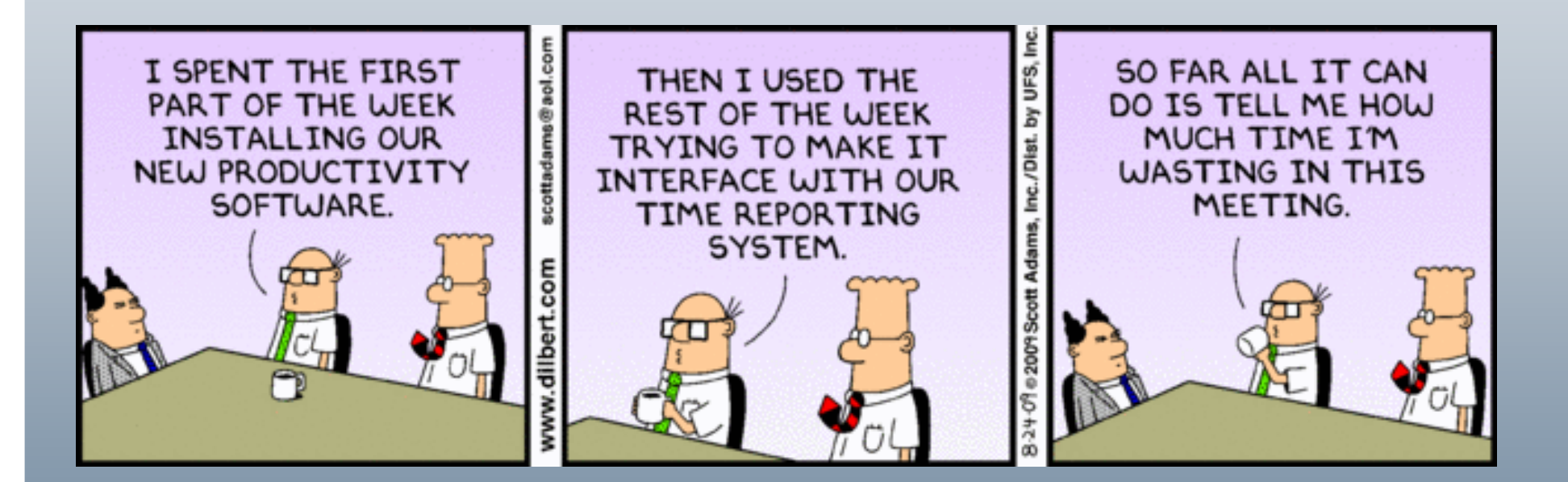

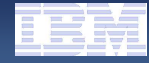

## Zagadnienia związane z migracją serwera baz danych

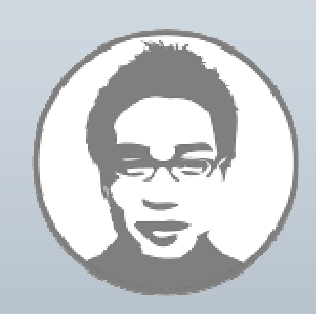

**Deweloperzy**:

- **Nowa terminologia**
- Nowe typy danych
- Nowy dialekt dla zapytań SQL
- Nowa składnia j ęzyka dla procedur składowanych
- $\bullet$  Brak używanych funkcji / procedur składowanych
- $\bullet$  Zrozumienie mechanizmów współbieżności

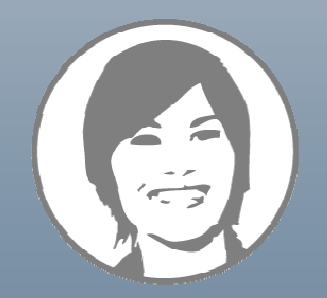

#### **Administratorzy baz danych**:

- **Nowa terminologia i architektura**
- Nowe narzędzia administracyjne
- Nowe widoki administracyjne (słowniki baz danych)
- Inne mechanizmy optymalizacji systemu
- Zmiany w systemach autentykacji i autoryzacji

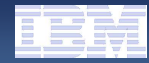

## Zrozumienie terminologii i architektury

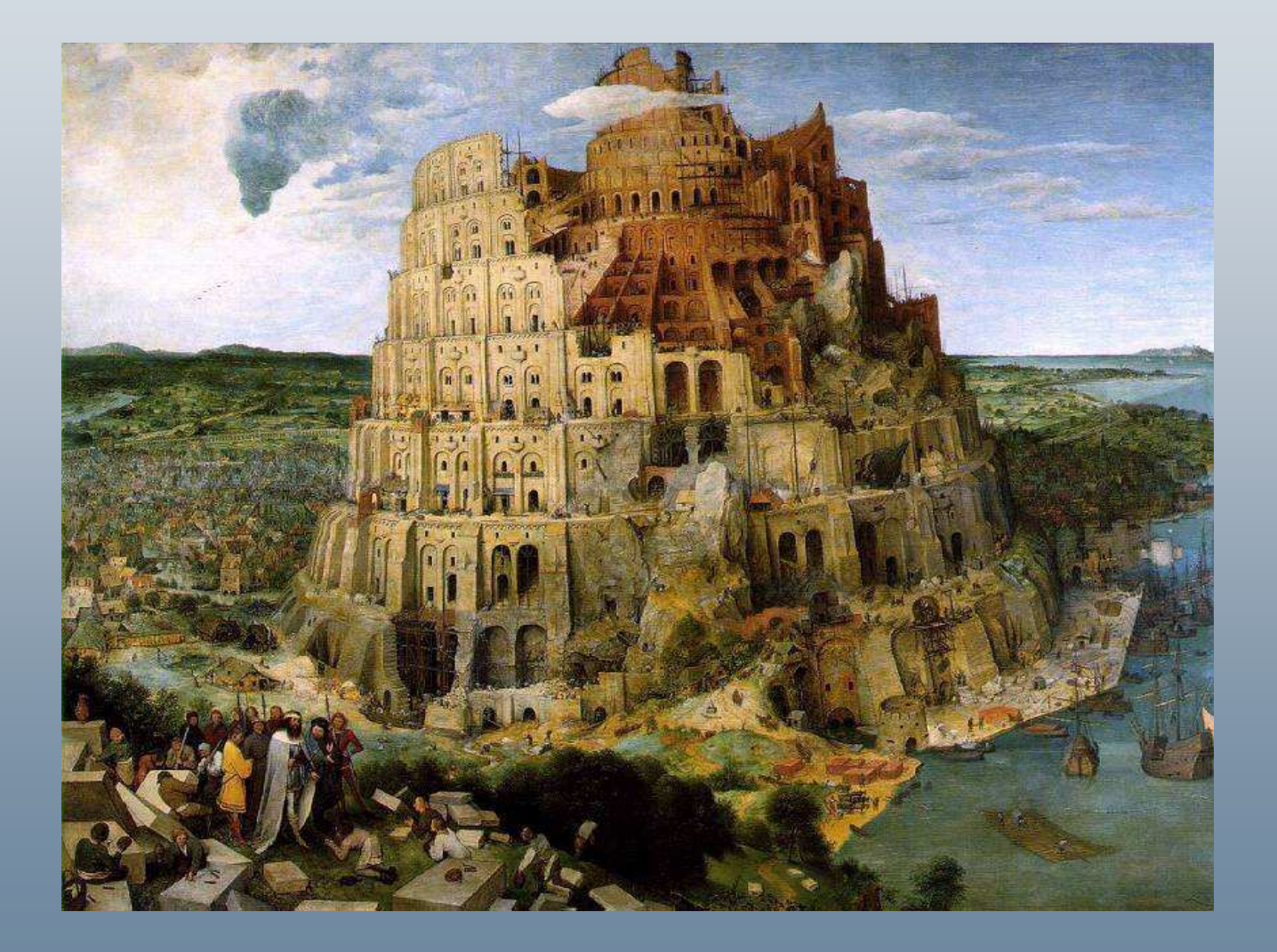

© 2009 IBM Corporation

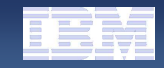

### Struktura pamięci (Oracle DB)

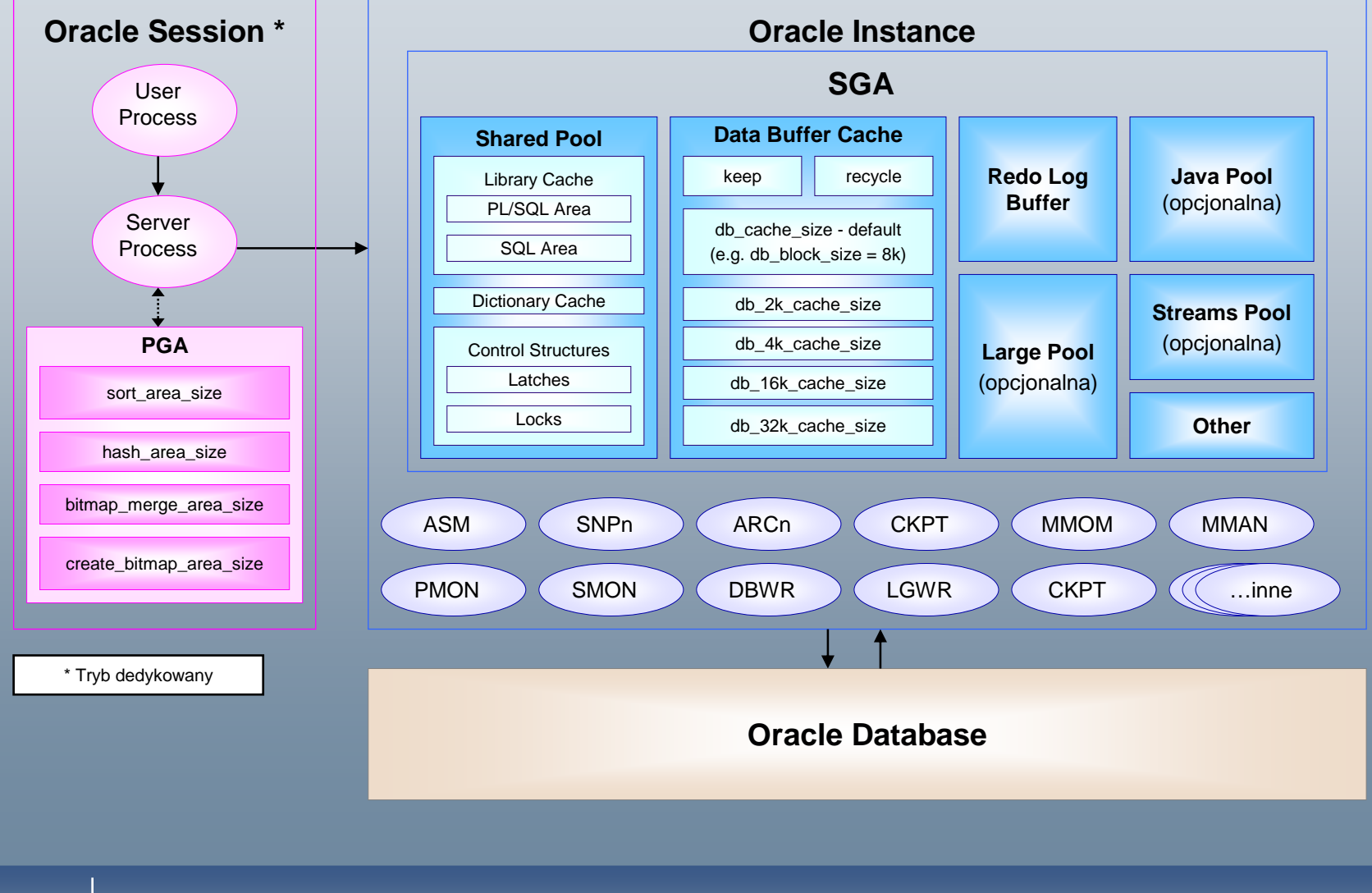

© 2009 IBM Corporation

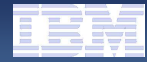

### Struktura pamięci (DB2)

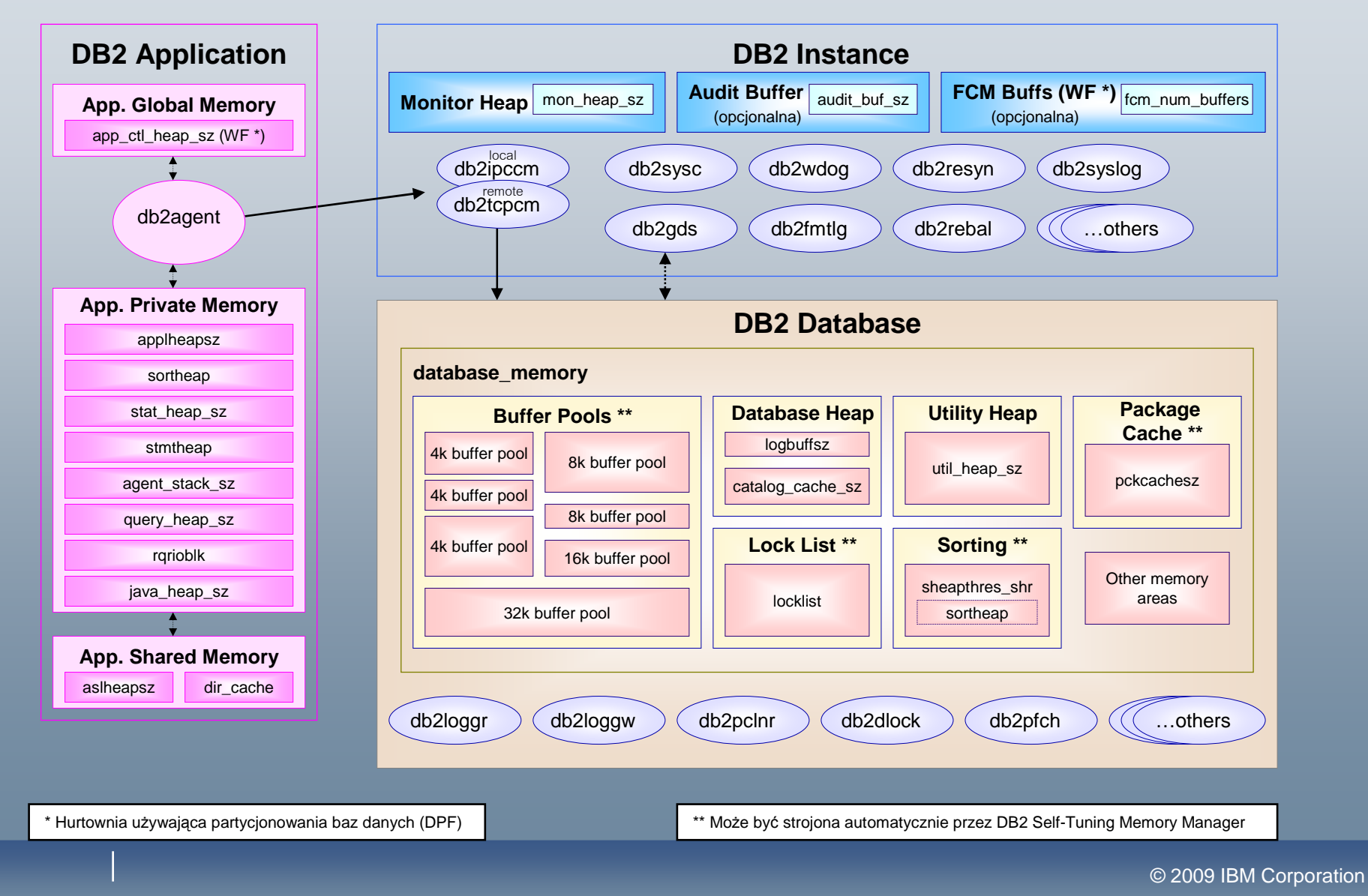

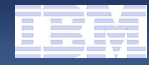

# Mapowanie pojęć (przykłady)

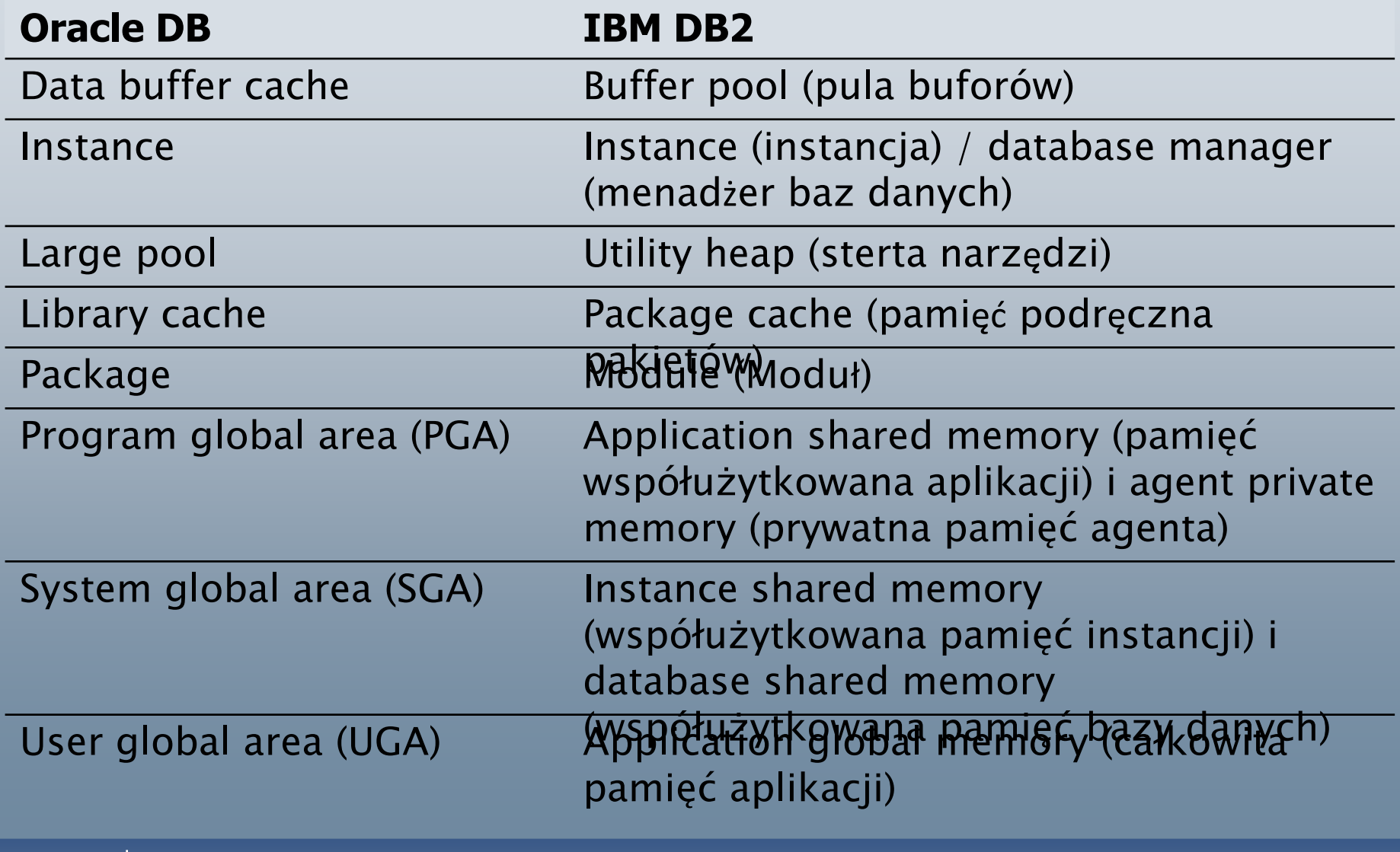

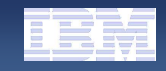

## SQL w Oracle DB i IBM DB2

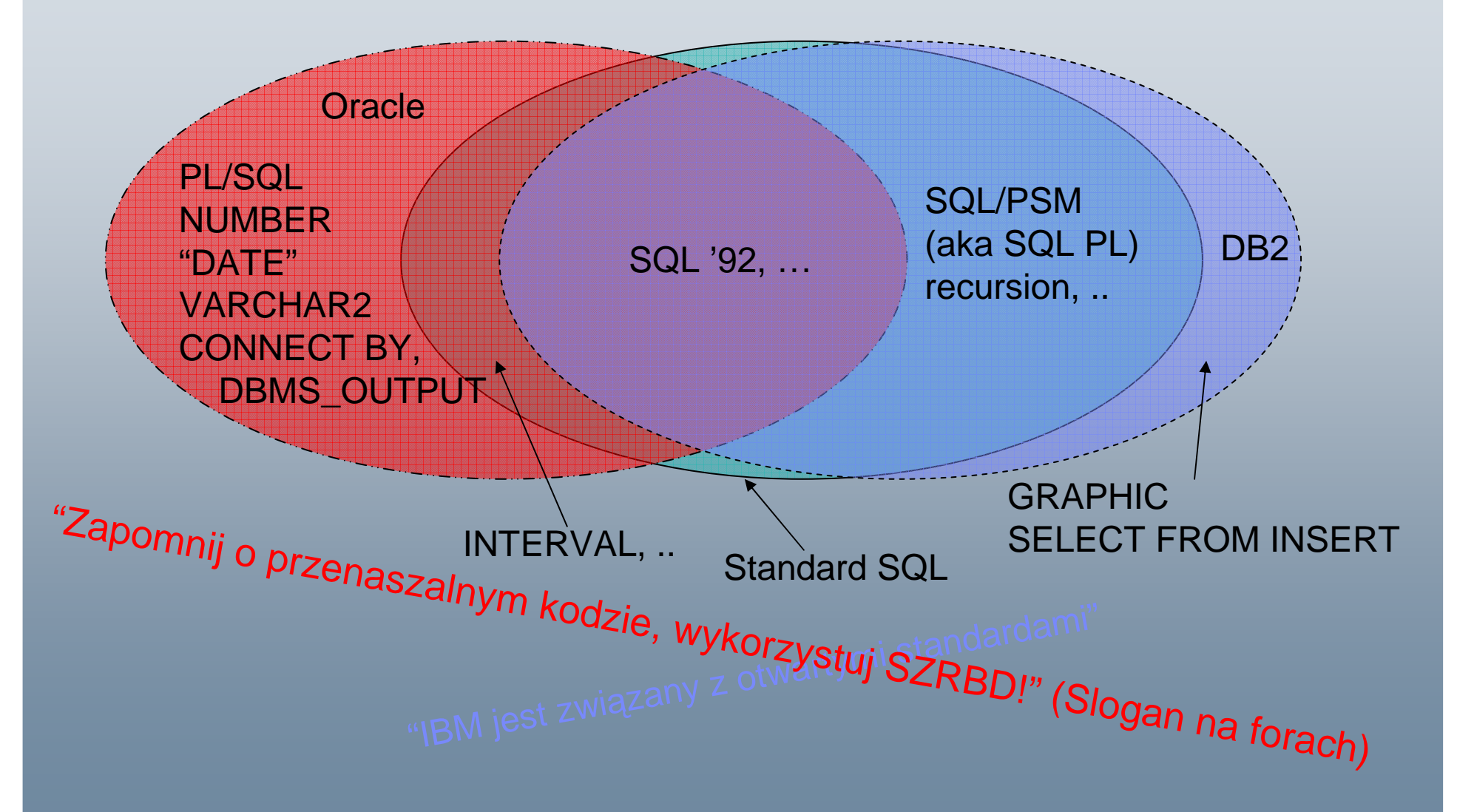

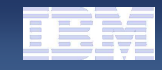

## Mechanizmy kompatybilności

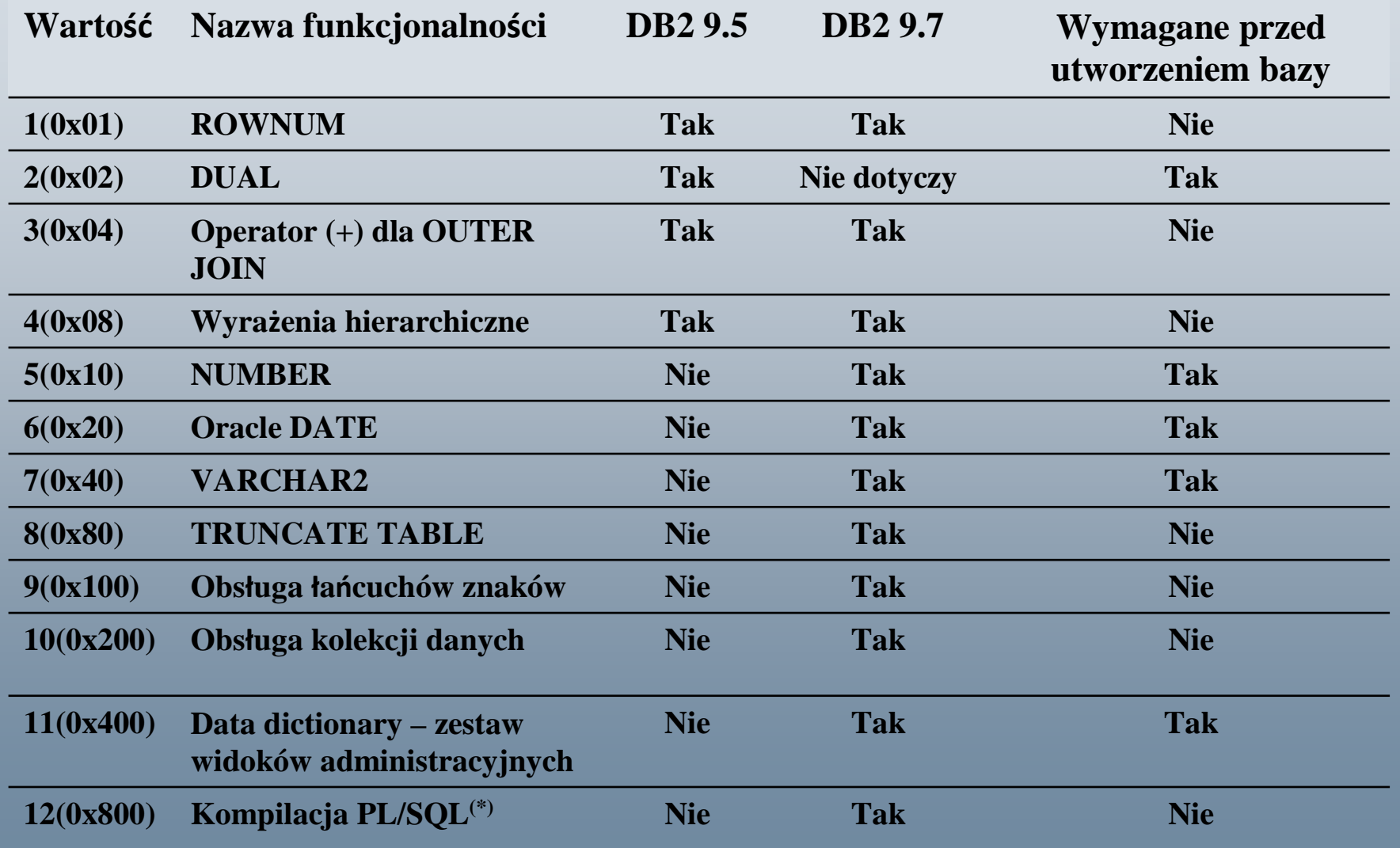

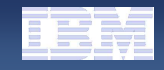

## Mechanizmy kompatybilności - uruchamianie

- **Ustawienie mechanizmów kompatybilności**
- **db2stop**
- **db2set DB2\_COMPATIBILITY\_VECTOR=ORA**
- **db2start**
- **Stworzenie bazy z bieżącymi ustawieniami**
- $→$  **db2 create db …**
- **db2 get db cfg for …** $Z$ godność liczby  $= ON$  $= ON$ Zgodność Varchar2 = ON  $= ON$ Zgodność dat = ON

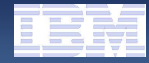

## Typy danych Oracle DB w DB2 9.7

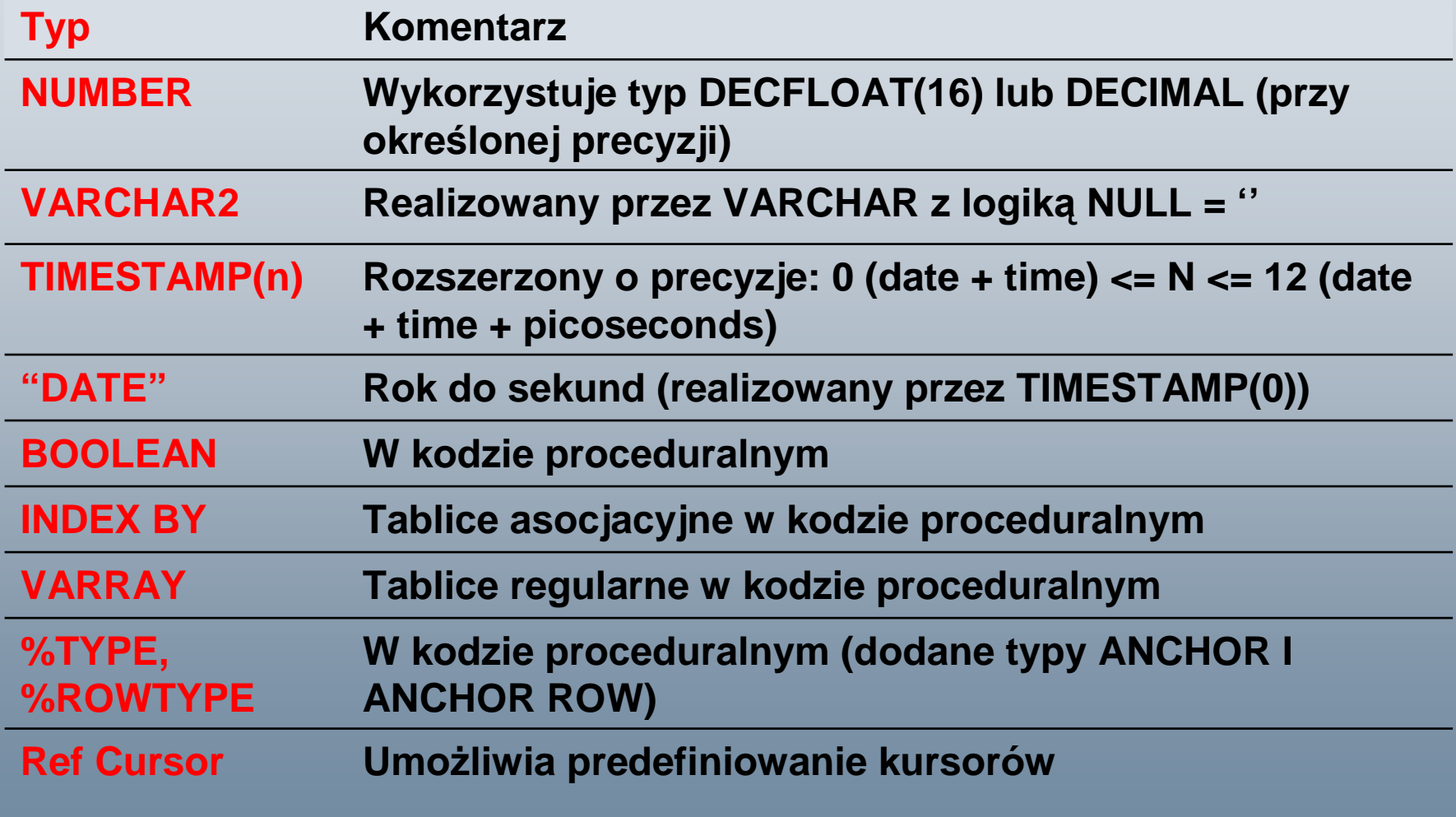

TIMESTAMP WITH TIMEZONE <sup>i</sup> INTERVAL w kolejnej wersji

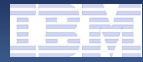

## Słabe typowanie w DB2 9.7

#### **DB2 uŜywało silnego typowania w SQL**

 Obecny trend wskazuje na słabe typowanie (Groove, Ruby, PHP, …)

#### - **Nowe zachowanie**

 Domniemana konwersja pomi ędzy typami numerycznymi i łańcuchami znaków oraz łańcuchami a typami time, datei timestamp:

```
• Przypisanie
SET salary := '52000'• Porównanie
WHERE salary > '52000'Większość funkcji wbudowanych
 'salary: ' || 52000
```
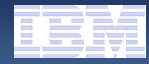

## Rozszerzenia SQL w DB2

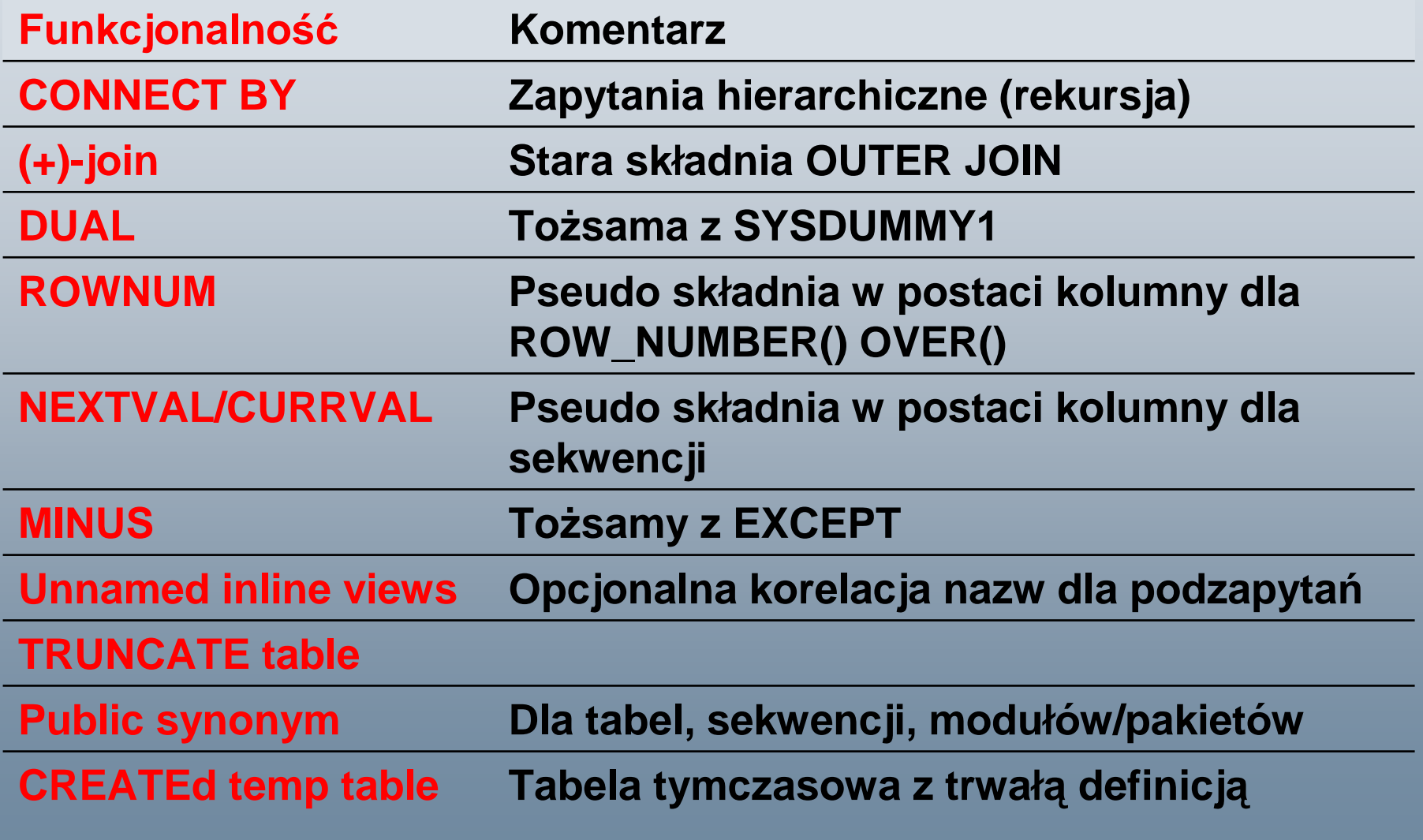

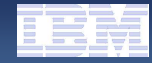

## Funkcje Oracle DB w DB2

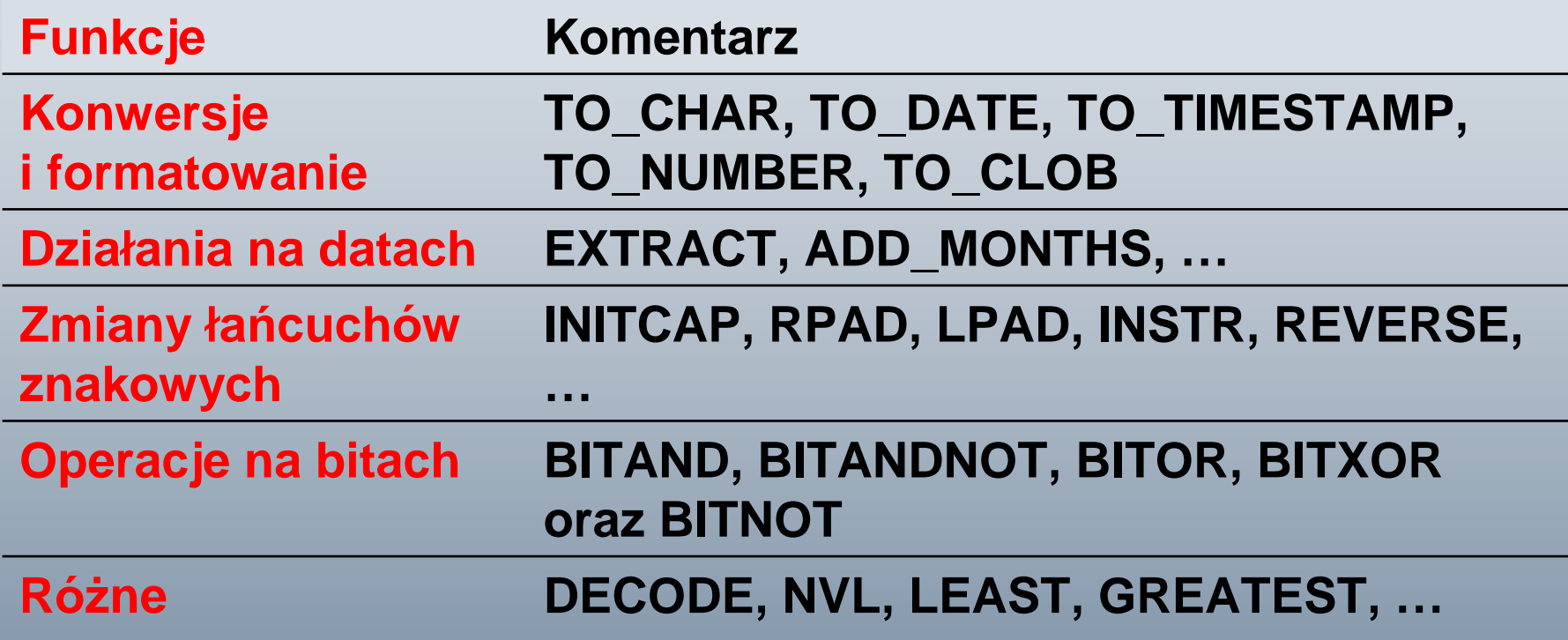

#### **COBRA LAUNCH – 27.08.2009 Warszawa**

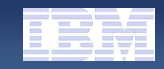

## Obsługa SQL PL i PL/SQL w DB2

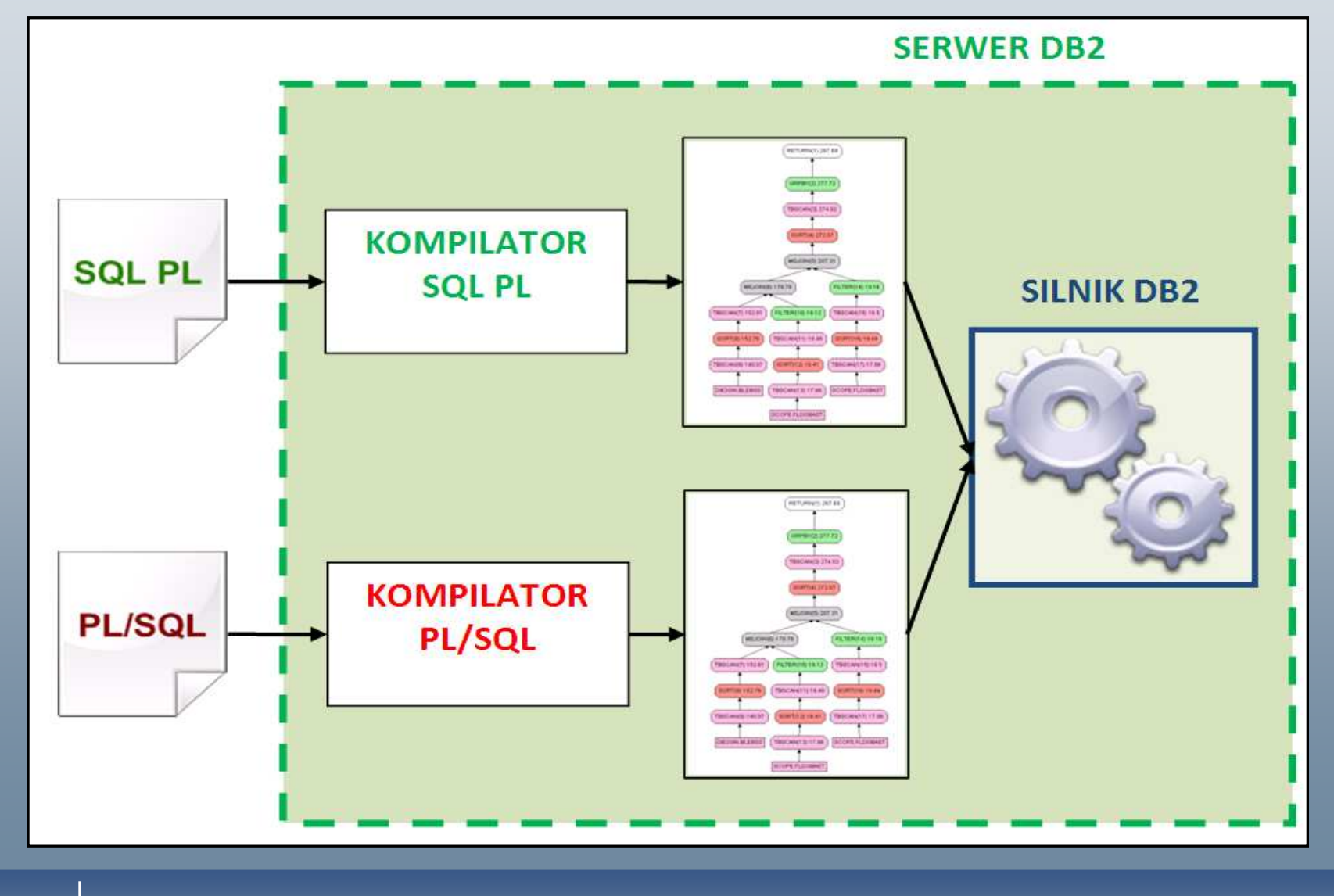

© 2009 IBM Corporation

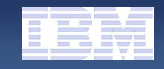

## DB2 Command Line Processor w trybie PL/SQL

### **db2 SET SQLCOMPAT PLSQL**

**db2 –tf moj.sql**

#### $\rightarrow$ db2 SET SQLCOMPAT DB2

**SET SERVEROUTPUT ON;**

**DECLARE**

**vText VARCHAR2(15);**

**BEGIN**

**/**

**vText := 'Witaj świecie!';**

**DBMS\_OUTPUT.PUT\_LINE(vText);END;**

© 2009 IBM Corporation

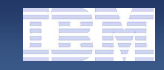

### Pakiety PL/SQL w DB2 9.7

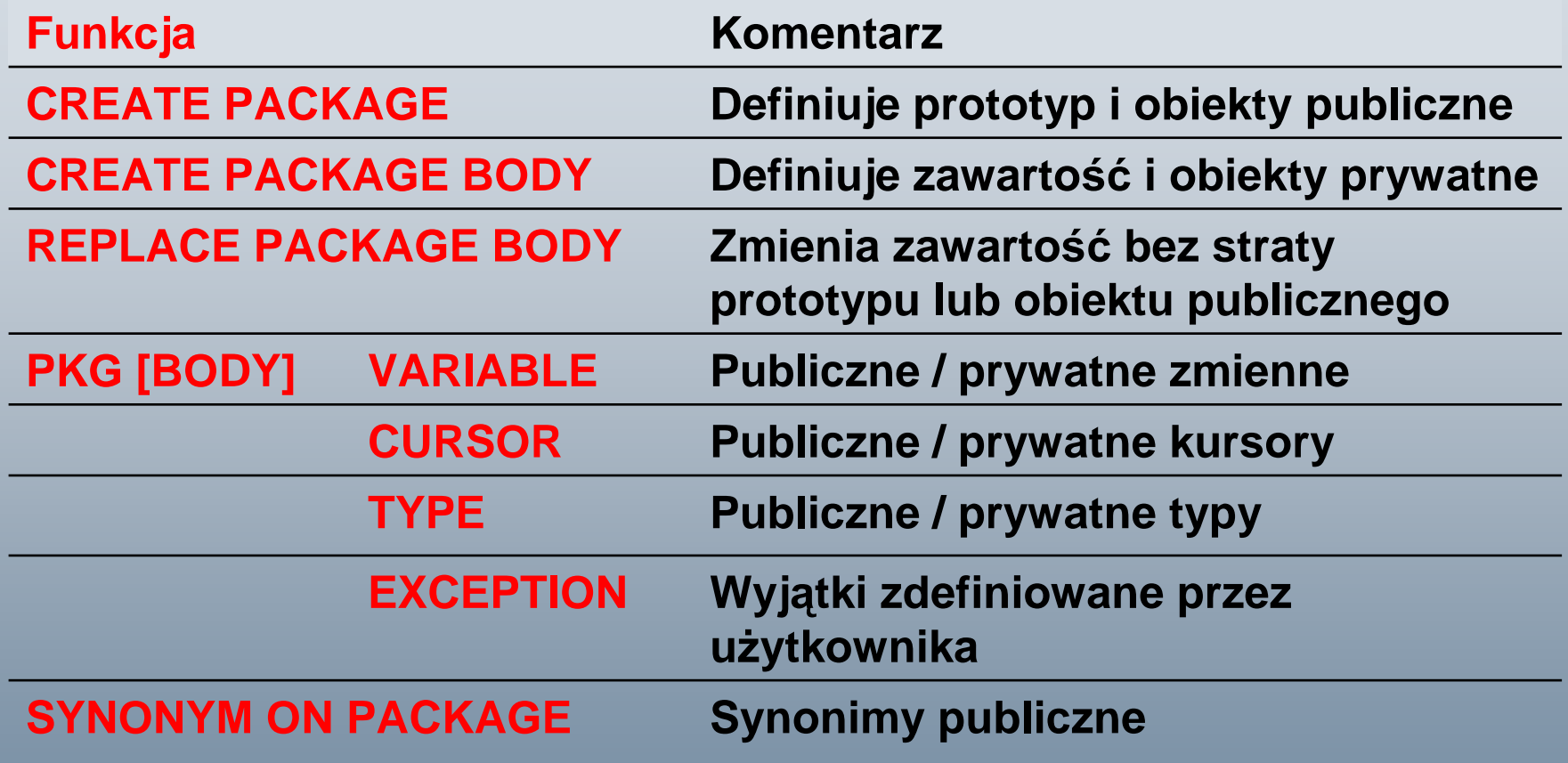

- -**Dla kodu SQL PL wprowadzono odpowiednik pakietów – moduły**
- -**Przygotowano dodatkowy widok administracyjny**

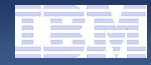

## Moduły (pakiety) wbudowane w DB2 9.7

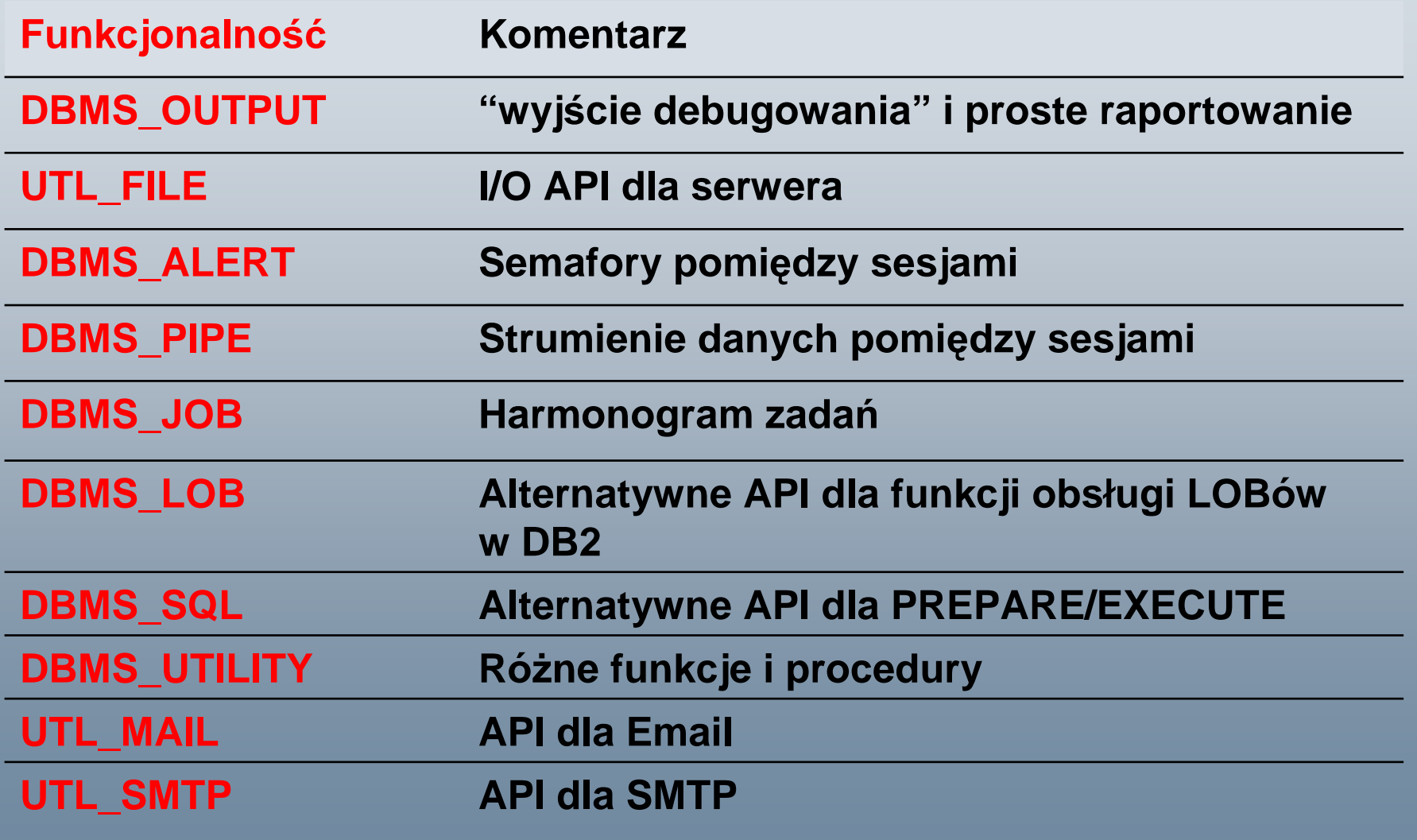

## Używanie skryptów SQL\*Plus w DB2 Cobra

- - **CLPPlus**
	- Odpowiednik SQL\*Plus
	- Formatowanie kolumn Proste raportowanie
		-
	- Zmienne kontrolne

**GEW** Administrator: CLP Plus

CLPPlus: Wersja 1.0 Copyright (c) 2009, IBM CORPORATION. Wszelkie prawa zastrzeżone. SQL> connect db2admin@localhost:50000/sample Wprowadź has to: Informacje o połaczeniu z baza danych

Nazwa hosta = localhost Serwer bazy danych = DB2/NT SQL09070 ID autoryzowanego użytkownika SQL = db2admin<br>Lokalny alias bazy danych = SAMPLE<br>Port = 50000

 $|SQL\rangle$  \_

– Zastępowanie zmiennych

 $\begin{array}{c|c|c|c|c} \hline \multicolumn{1}{c|}{\mathbf{F}} & \multicolumn{1}{c|}{\mathbf{X}} \end{array}$ 

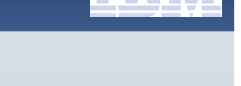

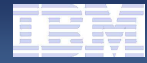

## Widoki administracyjne

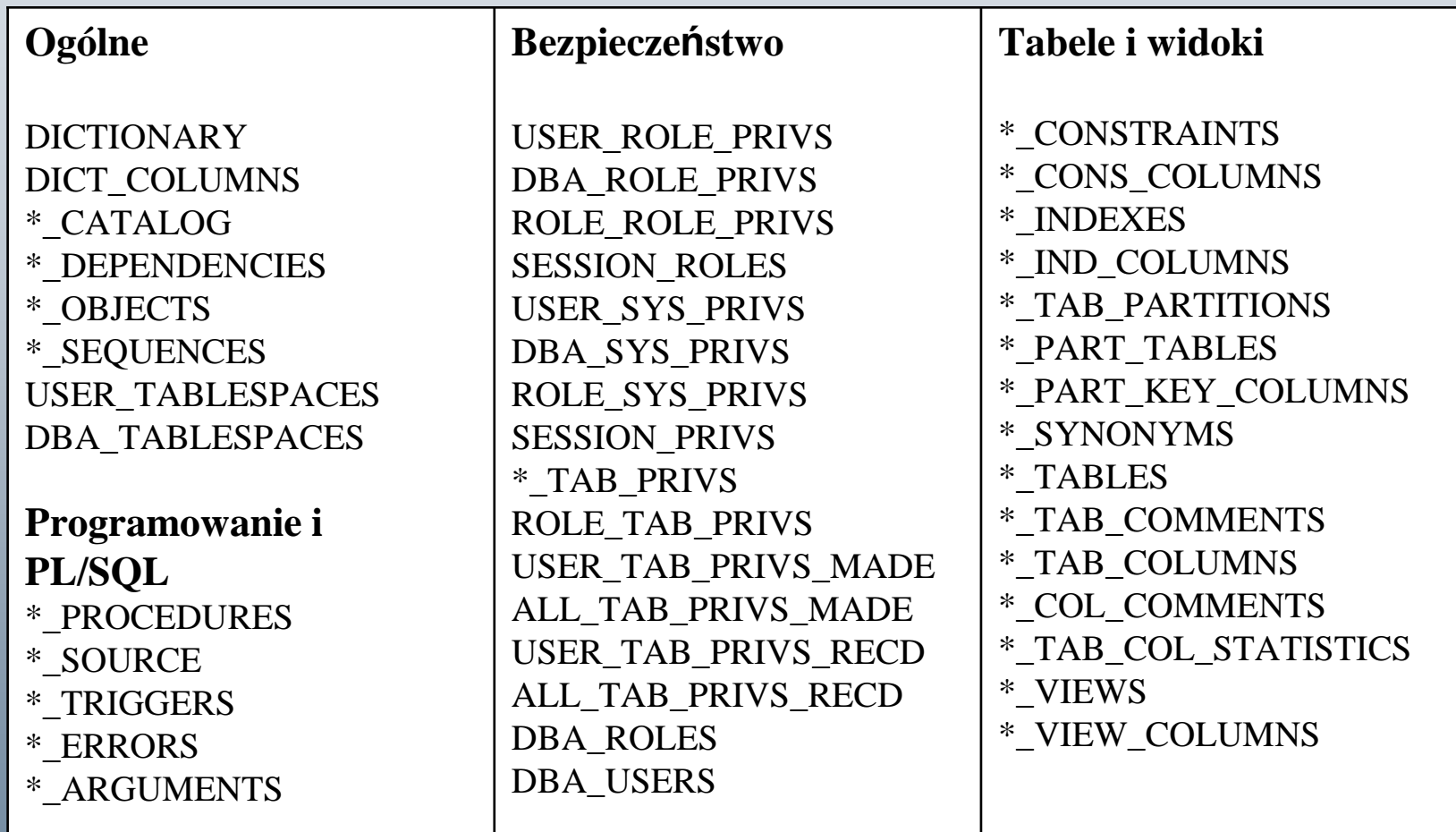

 $* = \text{USER} / \text{DBA} / \text{ALL}$ 

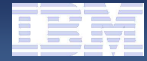

## Kontrola współbieżności w DB2 9.7

- Nowa wersja "read currently committed" poziomu izolacji cursor stability
	- Jeśli nowe zmiany nie zostały zatwierdzone, użyta zostaje poprzednia wartość
	- Uruchamiana poprzez zmian ę warto ści parametru bazy danych CUR\_COMMIT (na ON)
- Implementacja oparta na logu transakcyjnym

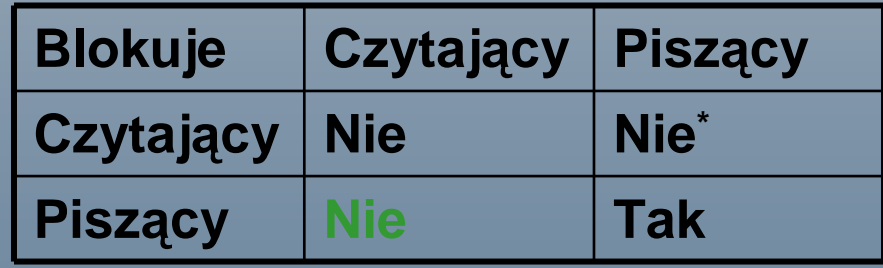

## Łatwiejsza modyfikacja obiektów

- **Obsługa klauzuli OR REPLACE dla:**
	- Aliasy
	- Moduły i pakiety PL/SQL Pseudonimy
	- Procedury
	- Wyzwalacze (ang *triggers*) – Widoki
	- Zmienne
- **Rozszerzenie funkcjonalności ALTER TABLE:**
	- RENAME i DROP COLUMN
	- SET DATA TYPE
		- Konwersje typów
		- **Zwężanie kolumn (jeśli nie nastąpi obcięcie wartości)**
- Funkcje
- 
- Sekwencje
- 

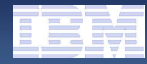

## Automatyczna rewalidacja obiektów

#### **Uruchamiana poprzez zmianę wartości parametru bazy danych AUTO\_REVAL:**

→ db2 update db cfg using AUTO\_REVAL IMMEDIATE

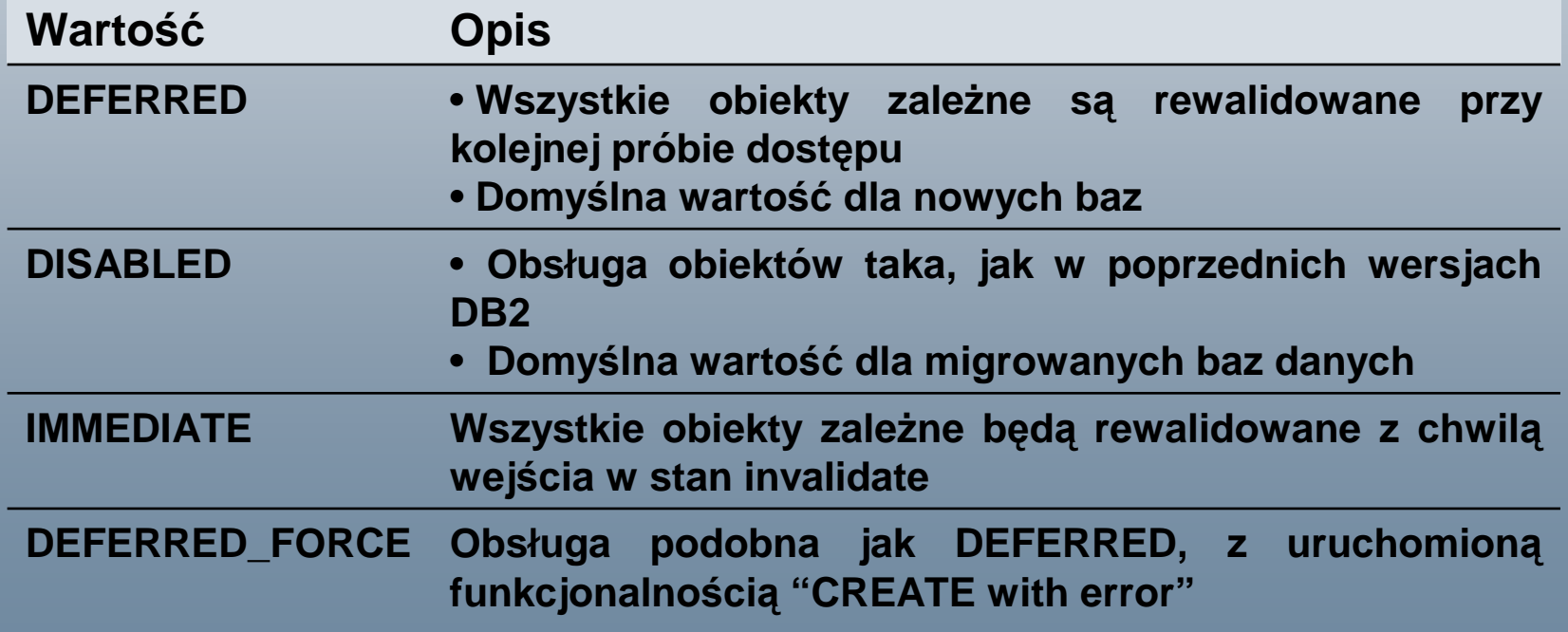

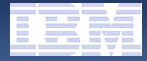

#### Łatwe przenoszenie tabel

- **Przenoszenie tabel w trybie on-line**
	- Przygotowane procedury składowane do przenoszenia tabel w trybie on-line
	- Przenoszenie tabel pomiędzy różnymi przestrzeniami
	- Docelowa przestrze ń mo Ŝe mieć:
		- Wi ększy rozmiar strony, inny ekstent lub inną zmienion ą opcj ę
- **Odł ączane przestrzenie tabel (FixPack 1)**
	- Efektywne przenoszenie schematów pomi ędzy bazami danych
	- Przenosi DDL lub inne powi ązane obiekty
	- Bezpośrednio wiąże kontenery w przestrzeni tabel docelowej bazy

#### **COBRA LAUNCH – 27.08.2009 Warszawa**

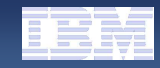

#### Artykuł w SDJ Extra DB2 9.7

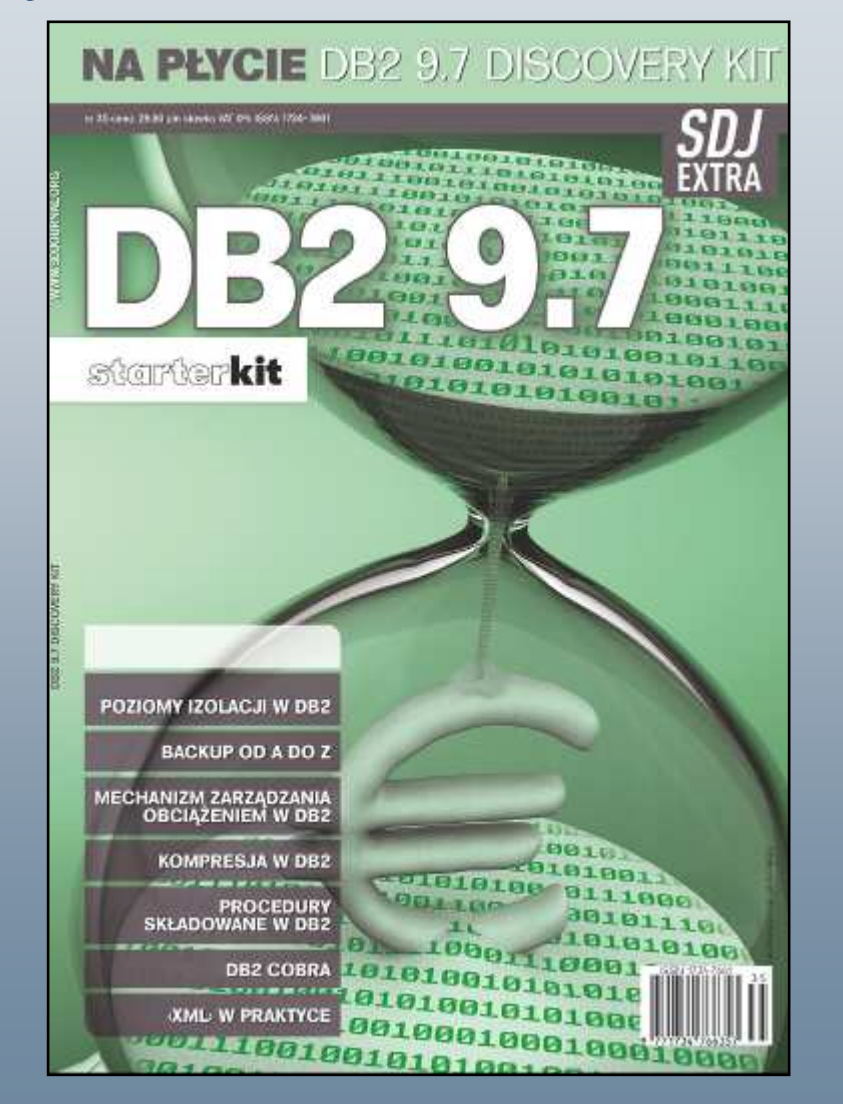

#### **DB2 COBRA** - Converting Oracle **Becomes Really Affordable**

Tworzenie poškacii

#### **Marcin Molak**

Migracja aplikacji z bazy Oracle do DB2 wymusza na programistach rozpoznanie specyfiki nowego środowiska baz danych. Programiści musza zapoznać się z różnicami w dialektach SOL, typach danych oraz dostepnych funkciach. Musza także pokonać swoie przyzwyczajenia, by skorzystać z nowych narzedzi. IBM wyszedł naprzeciw oczekiwaniom firm tworzących oprogramowanie współpracujące z bazami Oracle i wprowadził szereg mechanizmów kompatybilności w wersji DB2 9.5. Zakres usprawnień został znacznie rozszerzony w wersji 9.7.

Terminologia w DB3 ministered Onda DE zaumstyre, iz wa- DQL, United winns witer speech prograis pojected passible tatesmyck. This wormage- installation of allowing the projector and it isnak i rakie, które w potrwywanym przez kao jakych przyzwykrajeń systeme maja nepelnie isne znaczenie niż to, de lettrese legative provovvenises). Prov Hoden takings powers to pullety. W. Orso-

le paliet not driebten. Intry grupuse pro

gramy PL/SQL anap interessence ratio jail. type, projector, wyjatki dzy kustory. Polski w DE2 jez abiel net zielettjarjin disppilo-

esta versi zagitan SQL oraz przygdzies

as proje optymultator plans capytan deppoineteim odpovietinikam galsētow Orso-

W Tabel 1 proststavistic costalo po-

idenzia poje v termologi imverze

IEM DE2 i Orașie DB, upopelnicea ko-

ewebroid, Debimienie upupałskiej

severage o polskie napevrachvo dla serve-

Po plandients rotate w terminalogy never go systemu zárzadzania buzami danych pro-

"Minoracolicias na noval coarea 1982. E.R. Coarezzata relova machinistrano correla Flerwicz baters podcza podsawania newy. Firma (EM) udostępniła programatom apli- cza się do udowienią wartości crejennej zyson signing territorial has dated wet ke- kadi as basis Origin DS come positionly. Nenowell put construction vector. Posecretat steamiena pojet ukimi opera- komputyblizzen. Co wiecej ich zakretos- steagotre funkcjonstnati zucepre w ta-<br>ja jego udplicznicy. Patrzic na ozwer 1861 - stal znaczało rozostocky w wenji 9.7 pa- cie Oracle przypism DSI spunks/wedsens programsts lub at- preas dodates obtlug: dobats jazyka PL/ recomm w systems habsobicymskejes lich turn provals no aturnoviente donte, odpovietnich mediantration w basie DBC

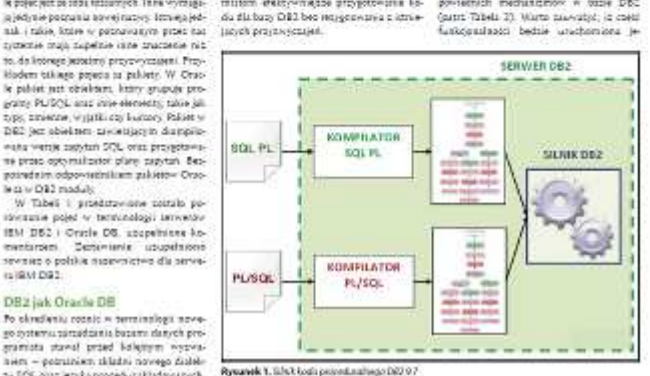

gramista stand proed kelejiyin viyovi hem - potrainism skladni novego dialeltu EQL also jezyka procedur składowanych. ∞ 國

DR2 jak Oracle DE

le ca w DB2 modulis

(a) BM D92

SCI Dres 35

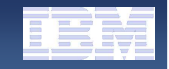

## Pytania

#### **Marcin Molak**

**e-mail: Marcin.Molak@pl.ibm.com**

**tel.: 693-93-5006**

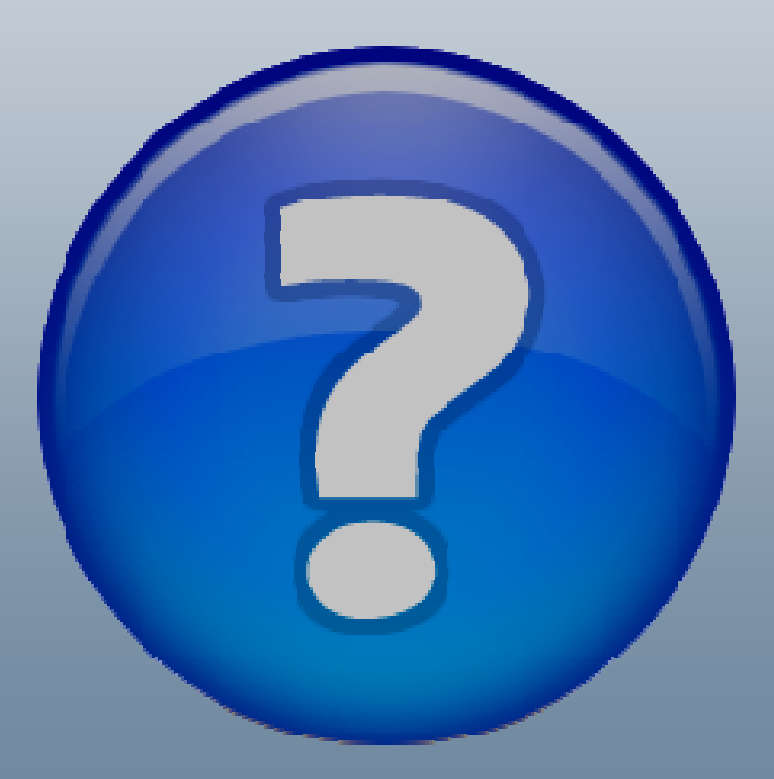